<<Red Hat Linux 6

<<Red Hat Linux 6 >>

- 13 ISBN 9787505354999
- 10 ISBN 750535499X

出版时间:2000-01

() Paul G.Sery, Eric Harper

PDF

http://www.tushu007.com

, tushu007.com

<<Red Hat Linux 6

 $Linux$ Linux

, tushu007.com

 $\lim_{\alpha\to 0}$ 

 $\lim_{\alpha\to\infty}$ 

 $\lim_{\alpha\to 0}$ 

# <<Red Hat Linux 6

 $Linux$ 

 $Linux$ 

### <<Red Hat Linux 6

Linux Red Hat Linux

Linux Linux

Linux 了解LILO Red Hat Linux AUTOBOOT.BAT Red Hat CD-ROM Red Hat Red Hat Red Hat Linux Red Hat Linux

配置SCSI

Linux

TCP/IP

## <<Red Hat Linux 6

安装LILO

启动X

Red Hat

第二章驾驭Linux Linux Shell

GNU

使用pwd

使用less

## <<Red Hat Linux 6

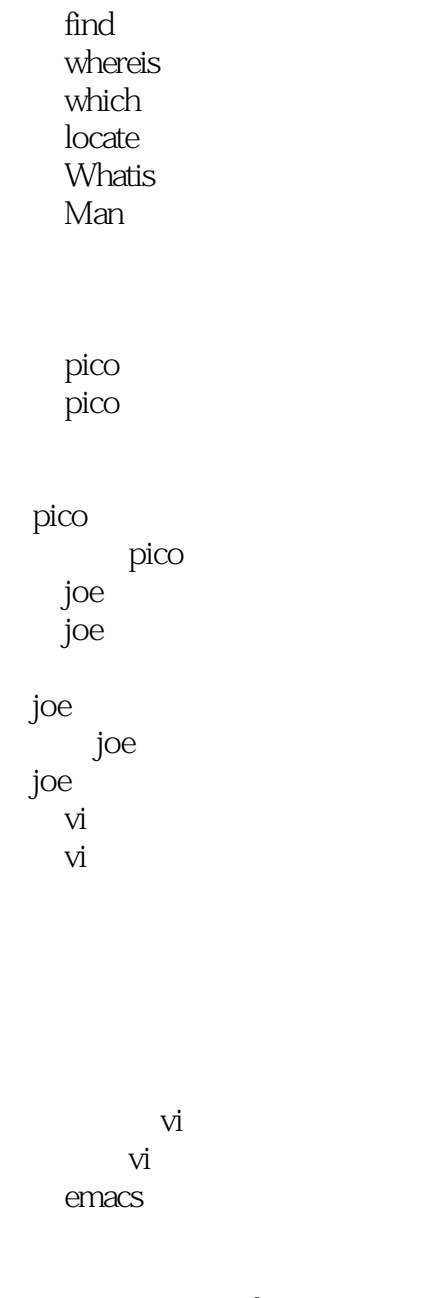

X Window X Window mouseconfig 使用Xconfigurator Xcofigurator AutoProbe

X Window

### <<Red Hat Linux 6

 $X$ 

Enlightenment

 $X$  and X

Man Man Man Linux FAQ HOWTO mini-HOWTO LDP Internet 使用Web Linux Linux Linux Linux

> Linux Linux

> > LinuxConf

Red Hat

RPM RPM **RPM** RPM RPM tar

Shell

### <<Red Hat Linux 6

Linux

TCP/IP OSI

DNS paunchy net  $/etc.\overline{h}$ osts

> Windows Linux

Linux Ping Window Samba Samba Samba Samba Smbd nmbd Samba

> [home] [printer]

Samba<br>Samba NT Samba Samba

## <<Red Hat Linux 6

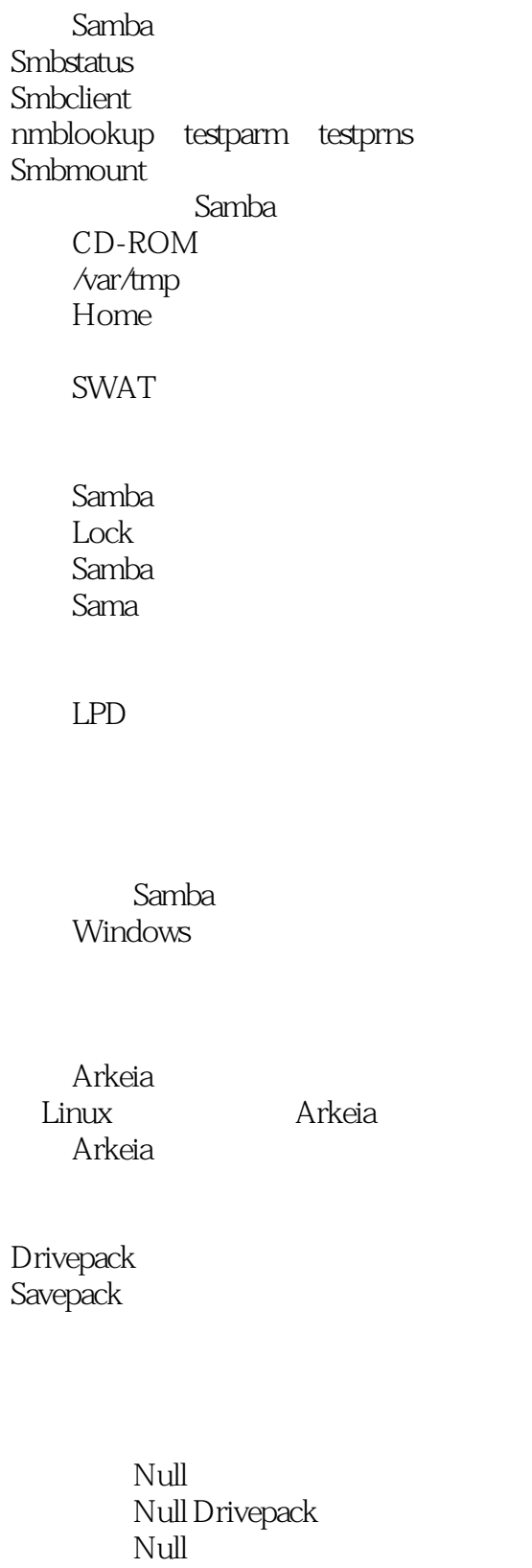

Savepack

*Page 9*

### <<Red Hat Linux 6

ZIP<br>SCSI Library Windows

> Internet Internet

选择一个ISP

Internet Linux

Internet DNS DIP Internet Diald Internet **DCTRL** Diald

Internet<br>DIP Internet DIP Internet<br>Diald In Internet Linux

IP过滤器防火墙

ipchains

#### $\mathrm{IP}$

Linux

**NMAP** Tripwire

#### <<Red Hat Linux 6

crack

IP Chains

DNS

Linux E-mail Netscape E-mail E-mail Netscape E-mail E-mail Sendmail Sendmail Sendmail IMAP Fetchmail

Netscape E-mail E-mail

Applixware Applixware Applixware Applixware 使用Applixware Words

StartOffice Netscape Communicator Netscape Navigator Netscape Netscape E-mail Linux

Applixware Postgres Applixware Data Netscape Communicator

Apache

Apache

<<Red Hat Linux 6

A Secure Shell Secure Shell

> Secure Shell Secure Shell Secure Shell Secure Shell

> > Secure Shell

Secure Shell 使用安全FTP

BCD-ROM  $CD$ -ROM  $1$  $CD-ROM 2$ Appixware Arkeia

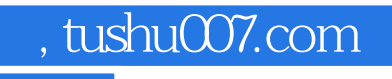

## <<Red Hat Linux 6

本站所提供下载的PDF图书仅提供预览和简介,请支持正版图书。

更多资源请访问:http://www.tushu007.com